## VFP 10 PDF

https://www.100test.com/kao\_ti2020/136/2021\_2022\_\_E8\_AE\_A1\_ E7\_AE\_97\_E6\_9C\_BA\_E7\_c97\_136604.htm

1 2 7 3 4 8 1 SALES\_M 2 CUST\_M SALES\_M 3 CUST\_M CUST  $\therefore$  C(12), ""4 CUST\_M ORDER1 "  $W$  and  $W$  and  $W$  and  $W$  and  $W$  and  $W$  and  $W$  and  $W$  and  $W$  and  $W$  and  $W$  and  $W$  and  $W$  and  $W$  and  $W$  and  $W$  and  $W$  and  $W$  and  $W$  and  $W$  and  $W$  and  $W$  and  $W$  and  $W$  and  $W$  and  $W$  and  $W$  and  $W$  a

 $\therefore$  1.  $\frac{m}{\sqrt{2}}$  ,  $\frac{m}{\sqrt{2}}$  ,  $\frac{m}{\sqrt{2}}$  ,  $\frac{m}{\sqrt{2}}$  ,  $\frac{m}{\sqrt{2}}$  ,  $\frac{m}{\sqrt{2}}$  $M_{\rm H}$  and  $M_{\rm H}$  and  $M_{\rm H}$  and  $M_{\rm H}$  and  $M_{\rm H}$  $\mathbb{R}$  , we have the transformation  $\mathbb{S}$ .

 $\text{CUST}$ 

 $"NULL"$  4.  $"$  "  $\mathbb{R}$  -weight the contract of the contract of the contract of the contract of the contract of the contract of the contract of the contract of the contract of the contract of the contract of the contract of the contract  $2$  20 40 1 SDB, STUDENT SC COURSE STUDENT( ) SC(  $\qquad \qquad$  ) COURSE(  $)$ STUDENT  $\,$ SC $\,$ 

选 "浮雕式",按钮类型使用"文本按钮",按学号降序排序,表

单标题为"学生 成绩" ,最后将表单存放在考生文件夹中,表 form1 2 SDB STUDENT SC COURSE 于60分,按学号升序排序的本地视图GRADELIST,该视图按

v\_grade

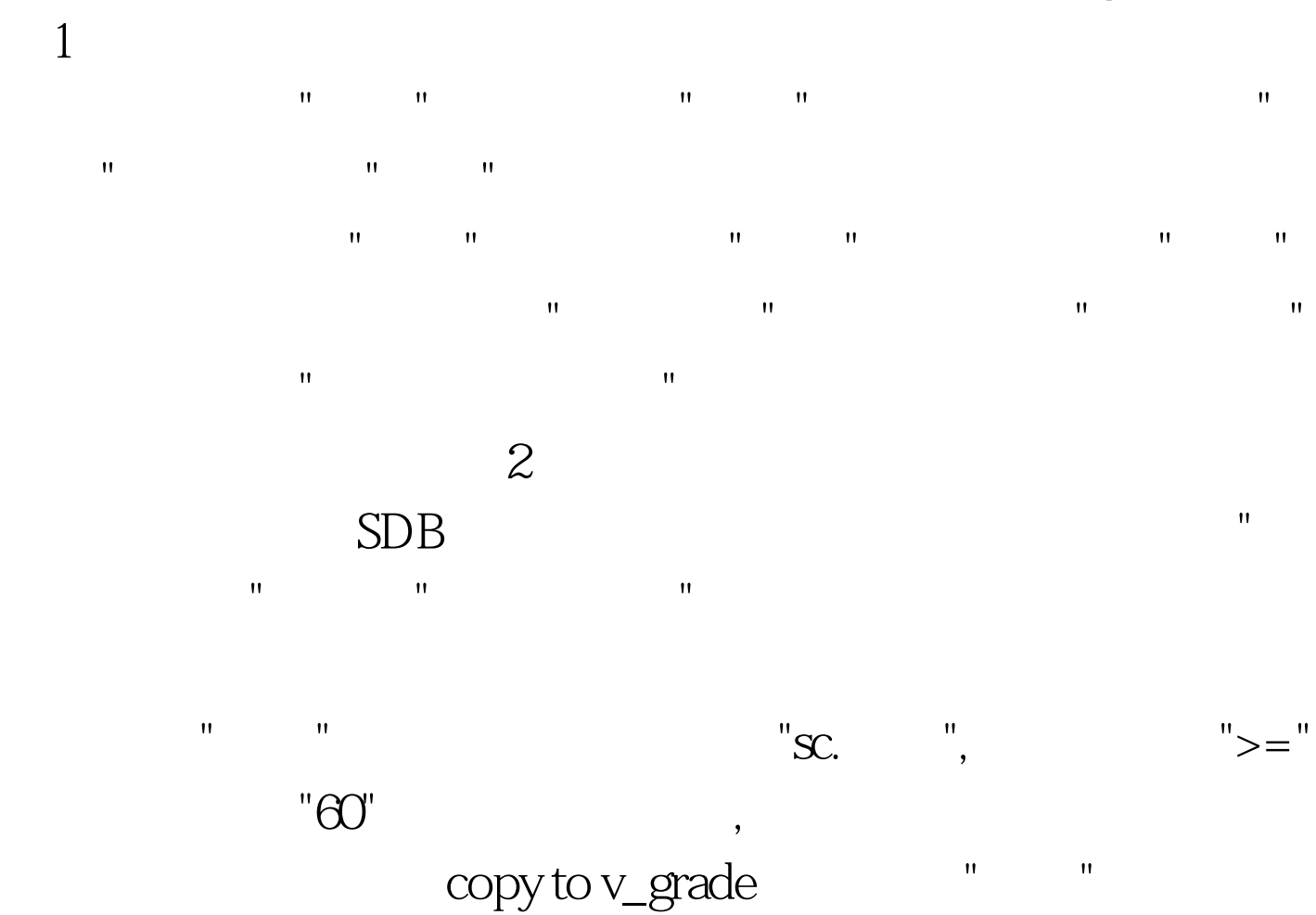

择"导出",将结果存入新表v\_grade。 100Test 下载频道开通,

www.100test.com